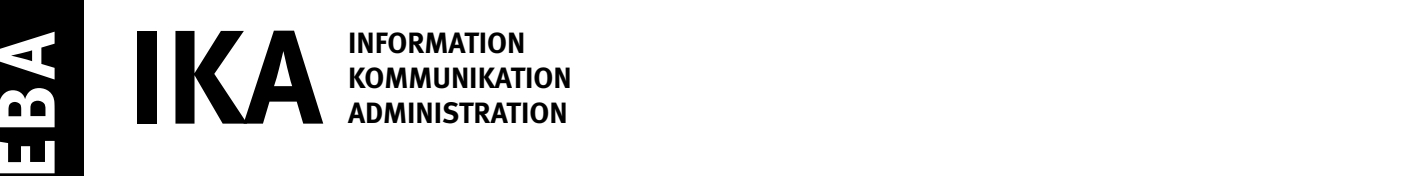

SERIE 1/2

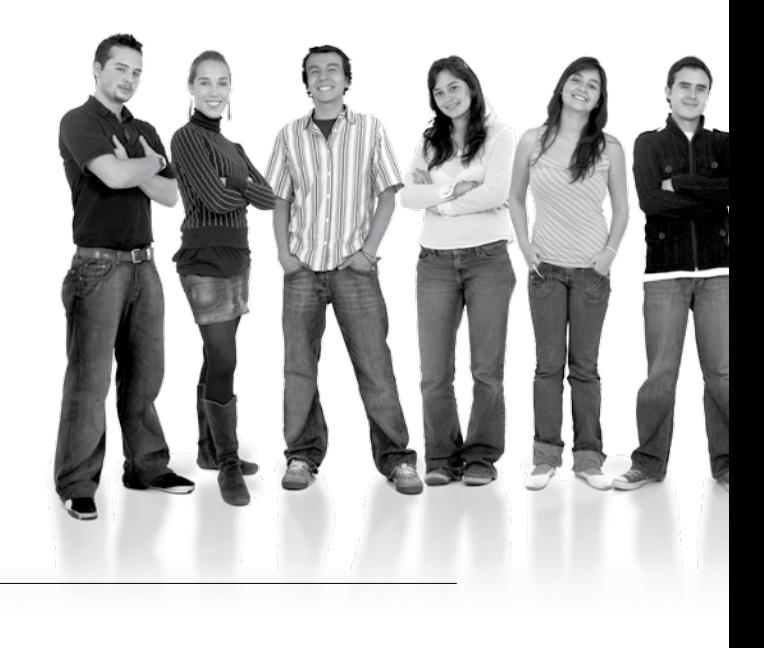

#### Kandidatennummer

Name

Vorname

Datum der Prüfung

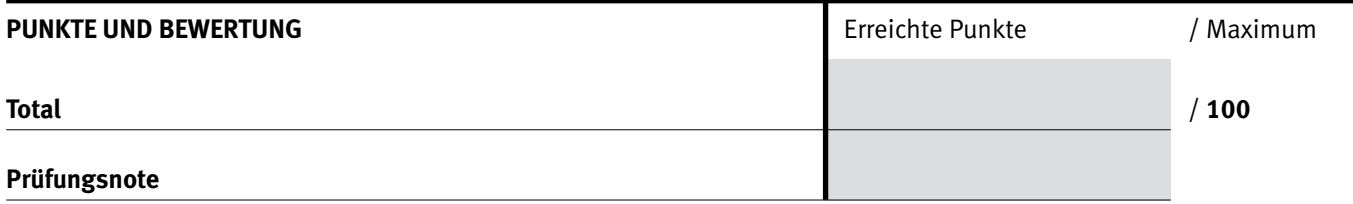

#### Die Experten

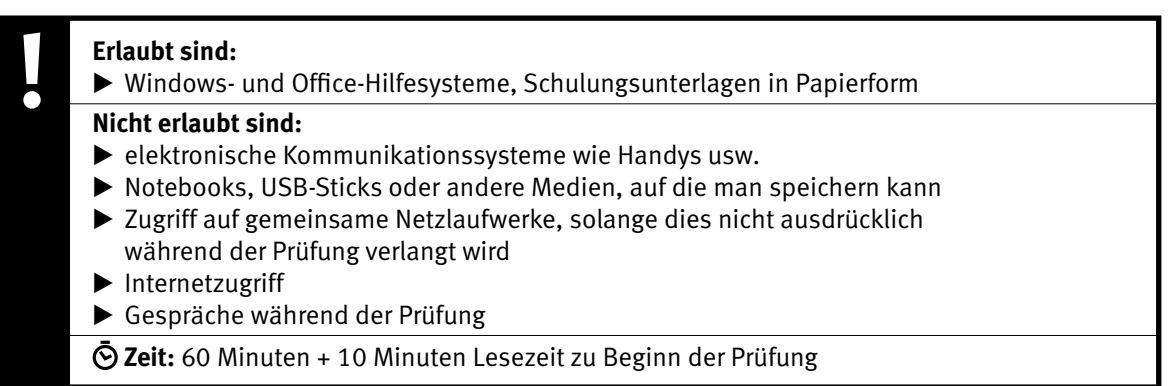

Diese Prüfungsaufgabe darf 2019 nicht im Unterricht verwendet werden. Der Kaufmännische Verband hat im Auftrag der Schweizerischen Konferenz der kaufmännischen Ausbildungs- und Prüfungsbranchen (SKKAB) das uneingeschränkte Recht, diese Aufgabe für Prüfungs- und Übungszwecke zu verwenden. Eine kommerzielle Verwendung bedarf der Bewilligung des Schweizerischen Dienstleistungszentrums Berufsbildung, Berufs-, Studien- und Laufbahnberatung (SDBB). Inhaber des Urheberrechts sind die Kantone. ©

#### *Punkted as a set of the set of the set of the set of the set of the set of the set of the set of the set of the set of the set of the set of the set of the set of the set of the set of the set of the set of the set of* **Wichtig**

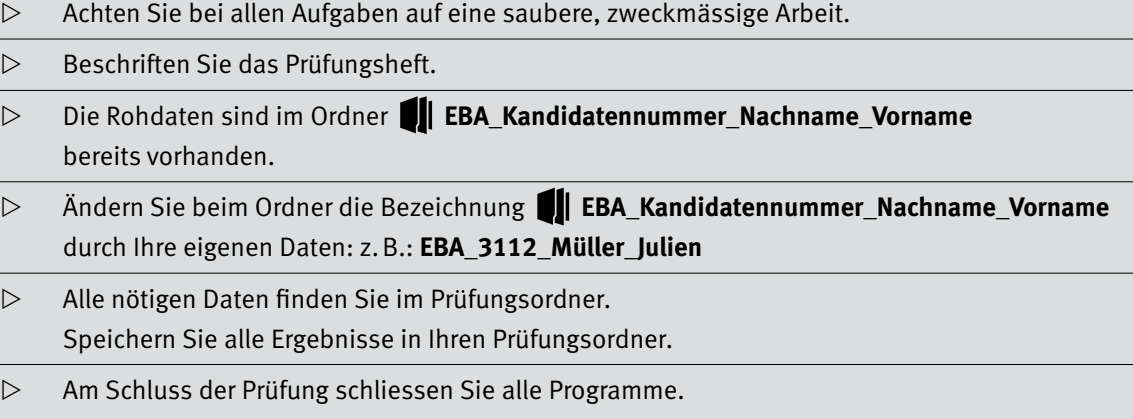

### **Ausgangslage**

**Sie arbeiten bei der StopFoodWaste Company in der Administration. Ihr Unternehmen bietet Kochkurse an und führt im Herbst einen Tag der offenen Küche durch. Für diesen Anlass gibt es noch einiges zu tun.**

Sie erledigen folgende Arbeiten:

- **1. Sie vervollständigen den Einladungsbrief zum «Tag der offenen Küche» und ergänzen einen Flyer.**
- **2. Sie vervollständigen einen Einsatzplan, werten eine Statistik aus und passen ein Diagramm an.**
- **3. Sie verwalten Ihre Daten.**

Tipp: **Speichern Sie regelmässig!**

4

# **A Einladungsbrief und Flyer Punkte**

**Richtzeit: 30 Minuten**

### **Einladungsbrief**

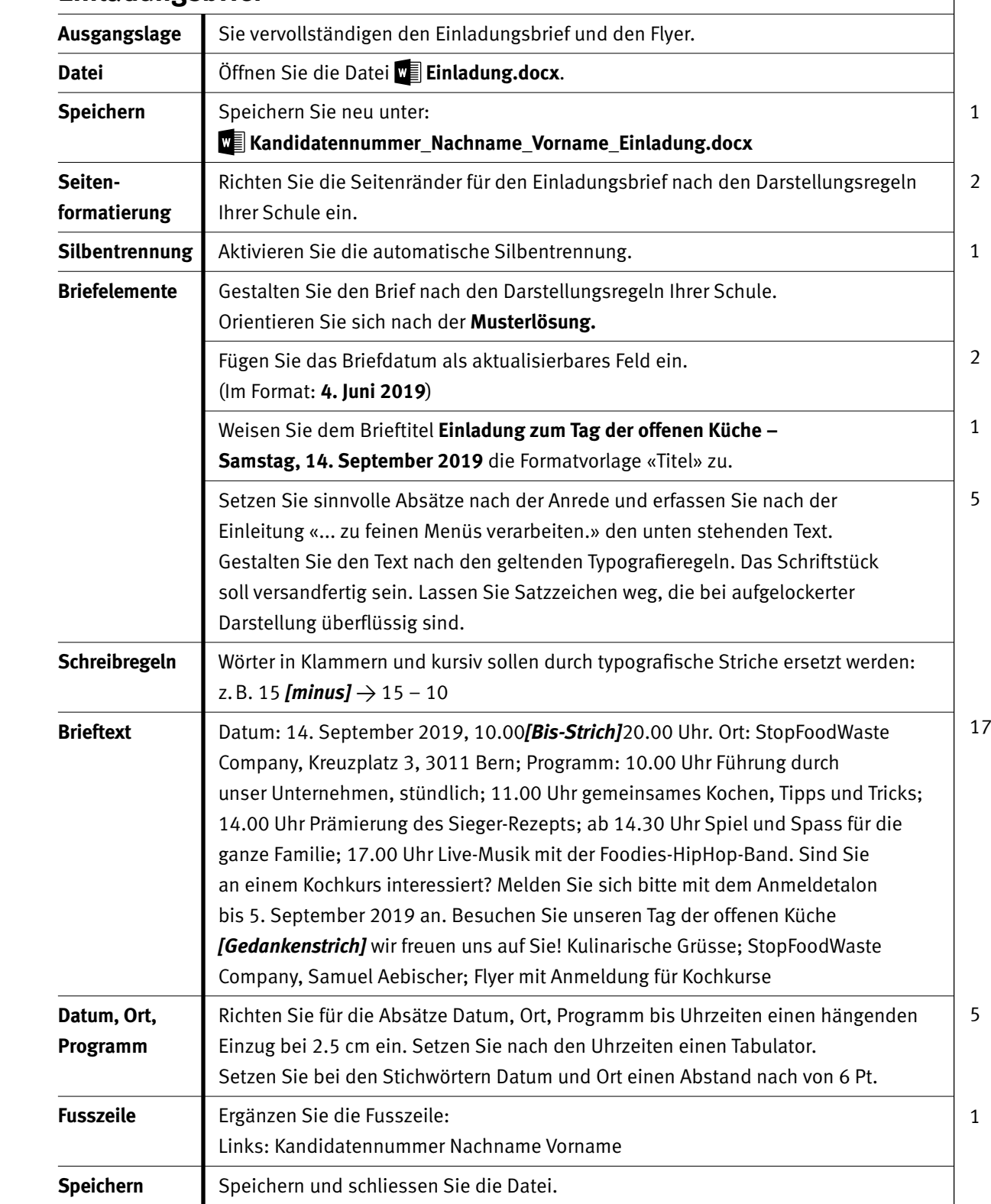

#### **Musterlösung Briefkern:**

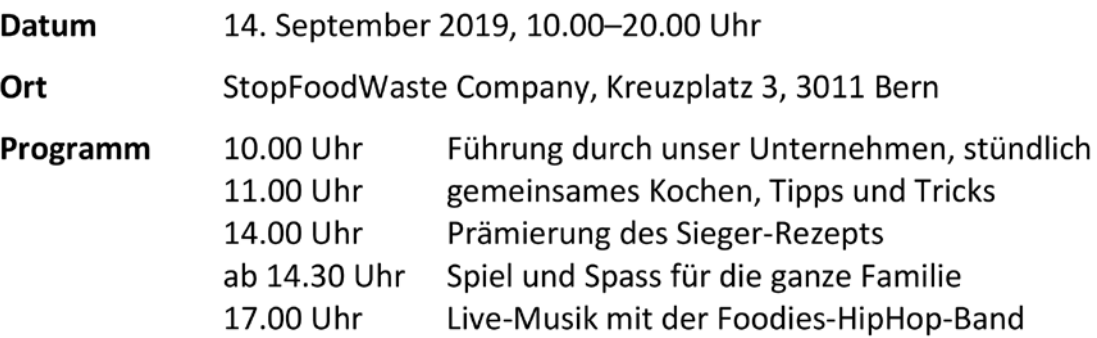

Punkte

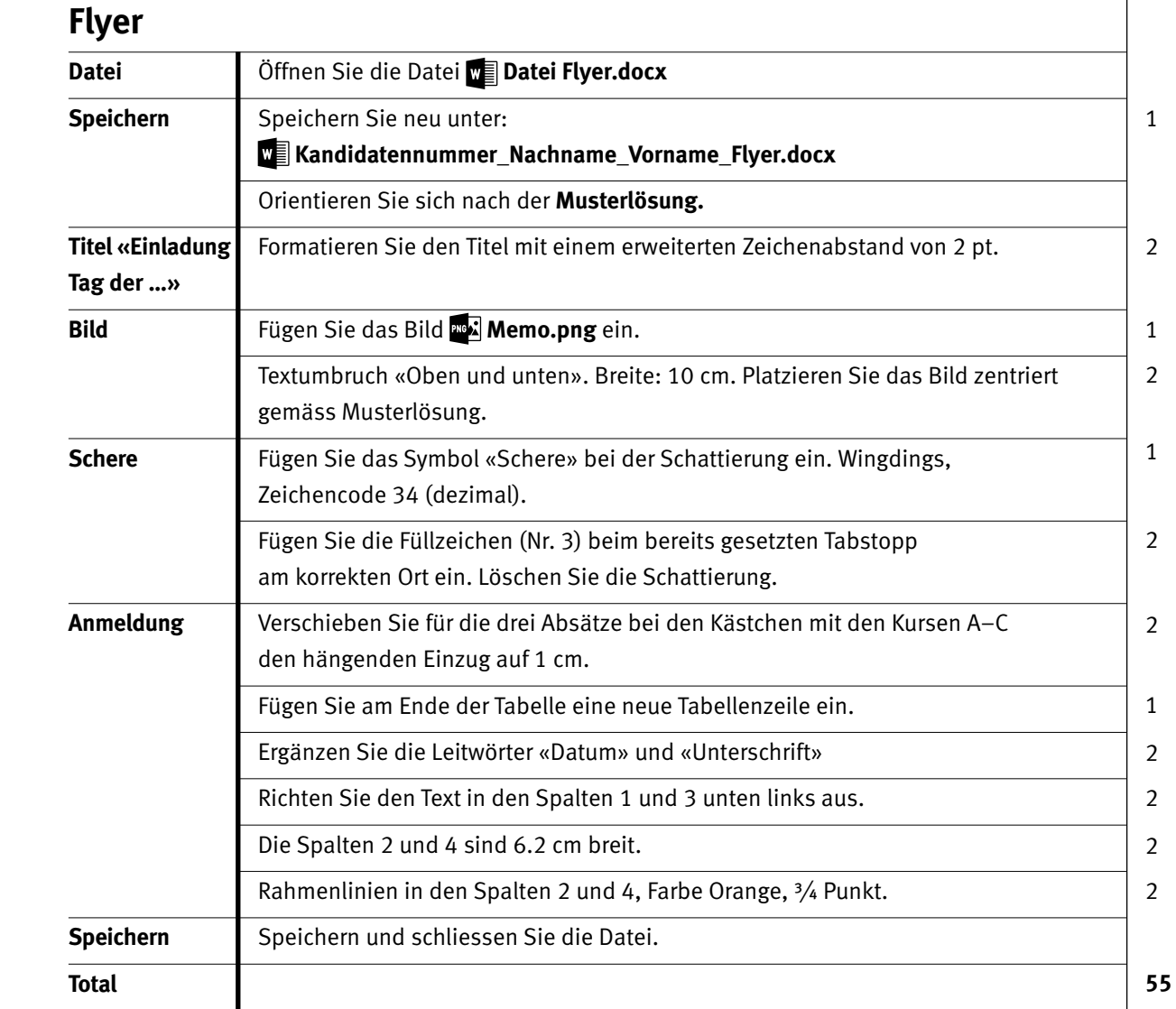

#### **Musterlösung Flyer:**

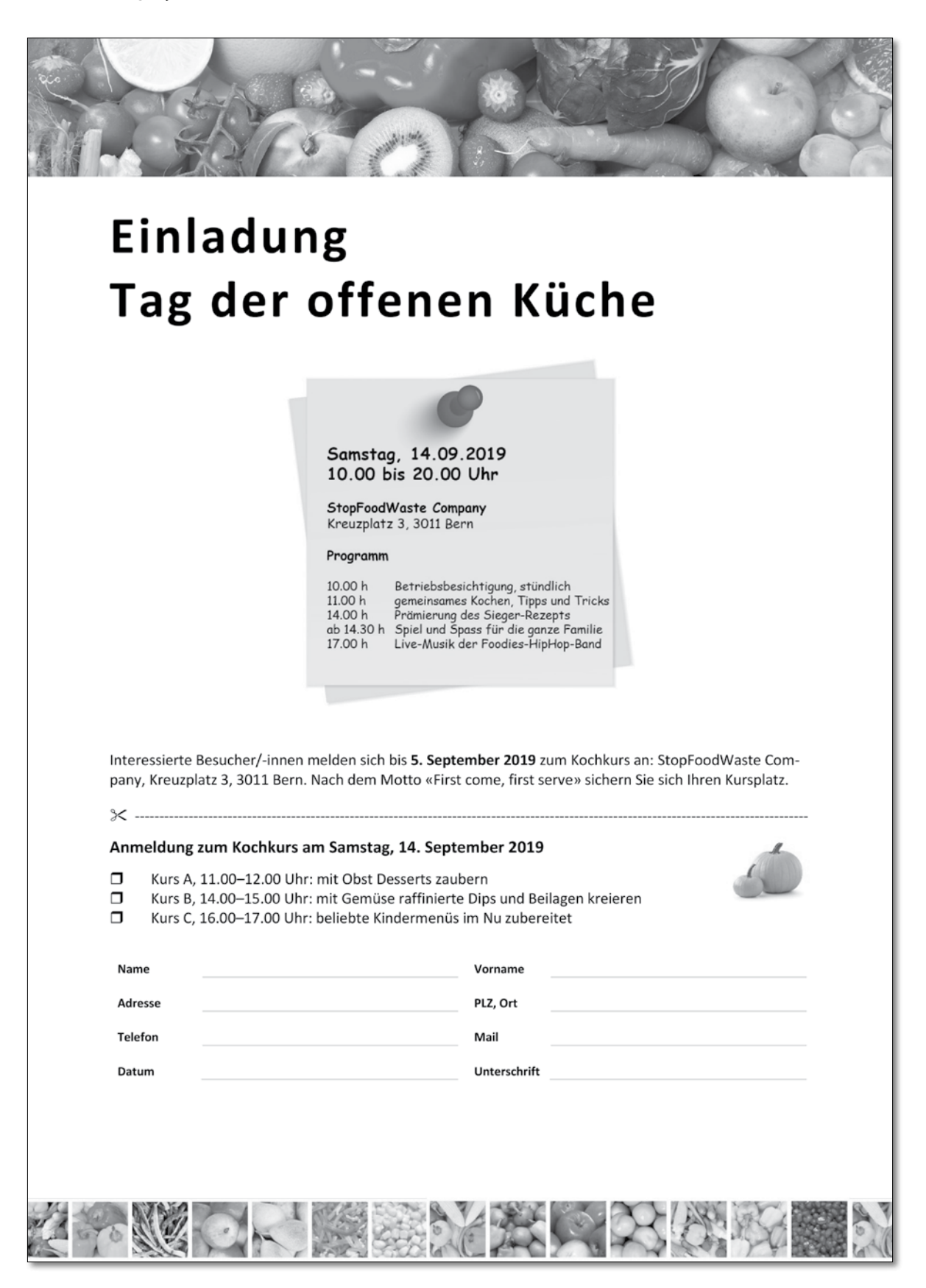

7

# **B Einsatzplan, Statistik und Diagramm**

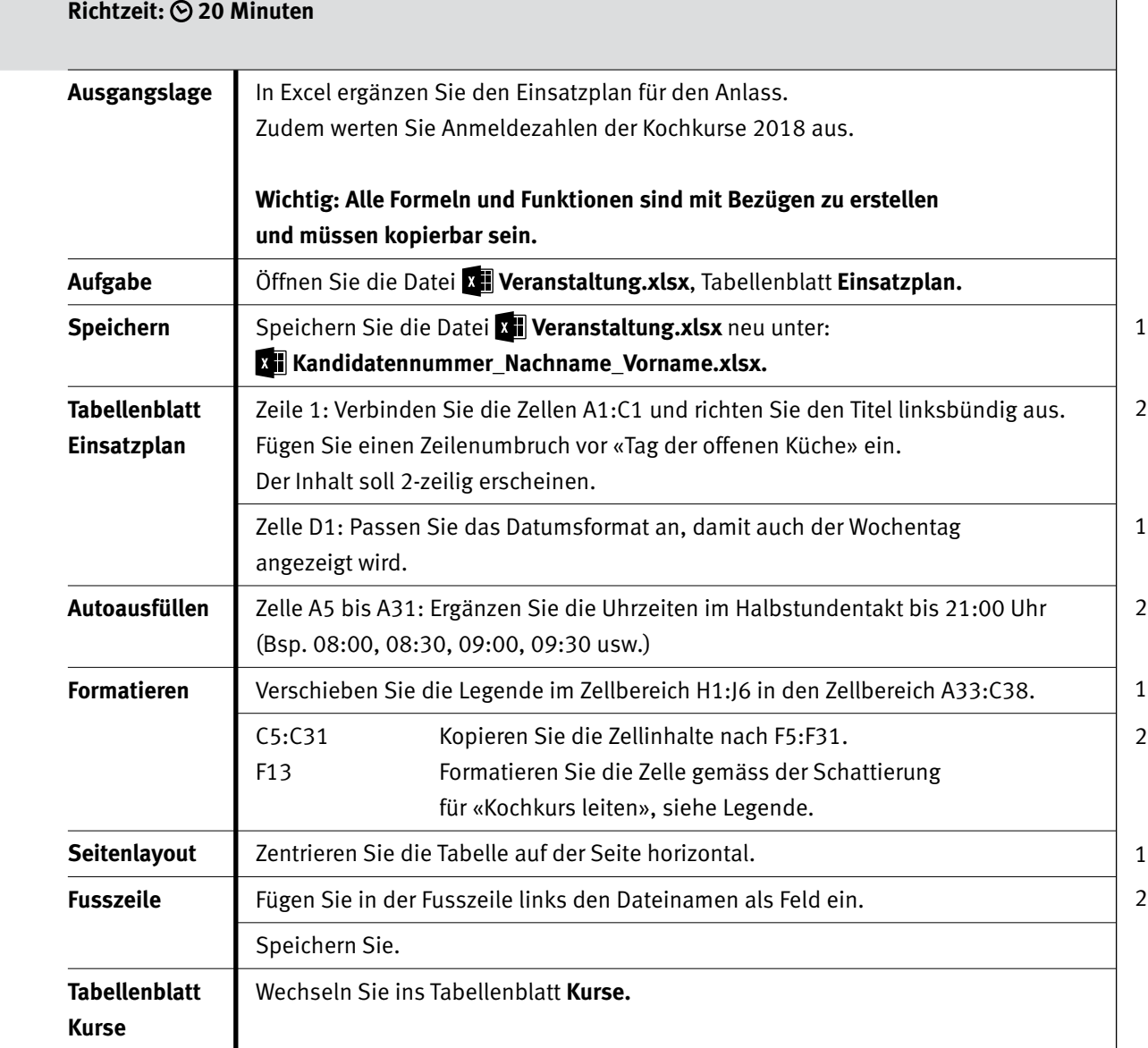

#### Punkte

9

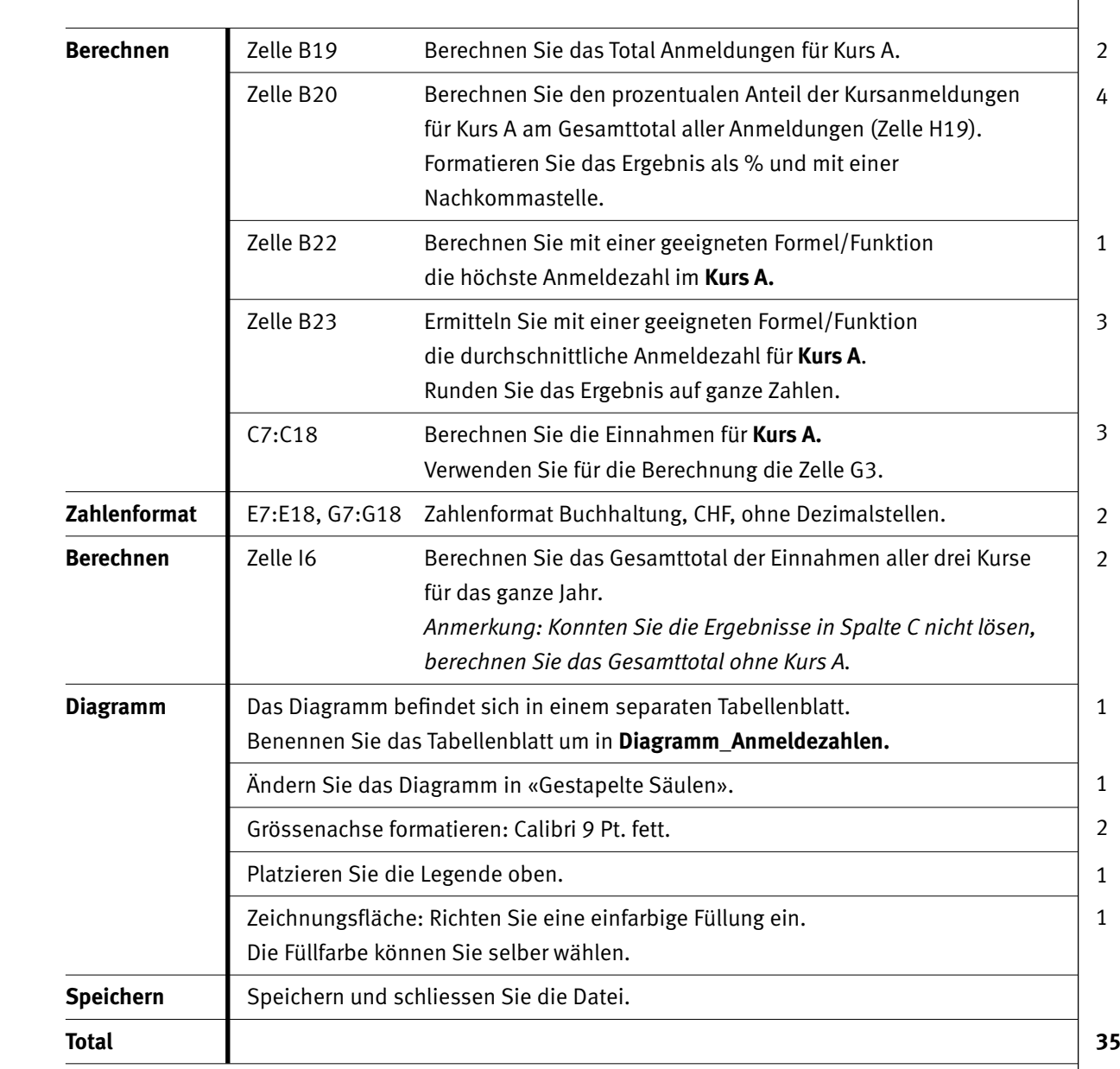

10

-1

# Punkte **C Datenverwaltung**

### **Richtzeit: 10 Minuten**

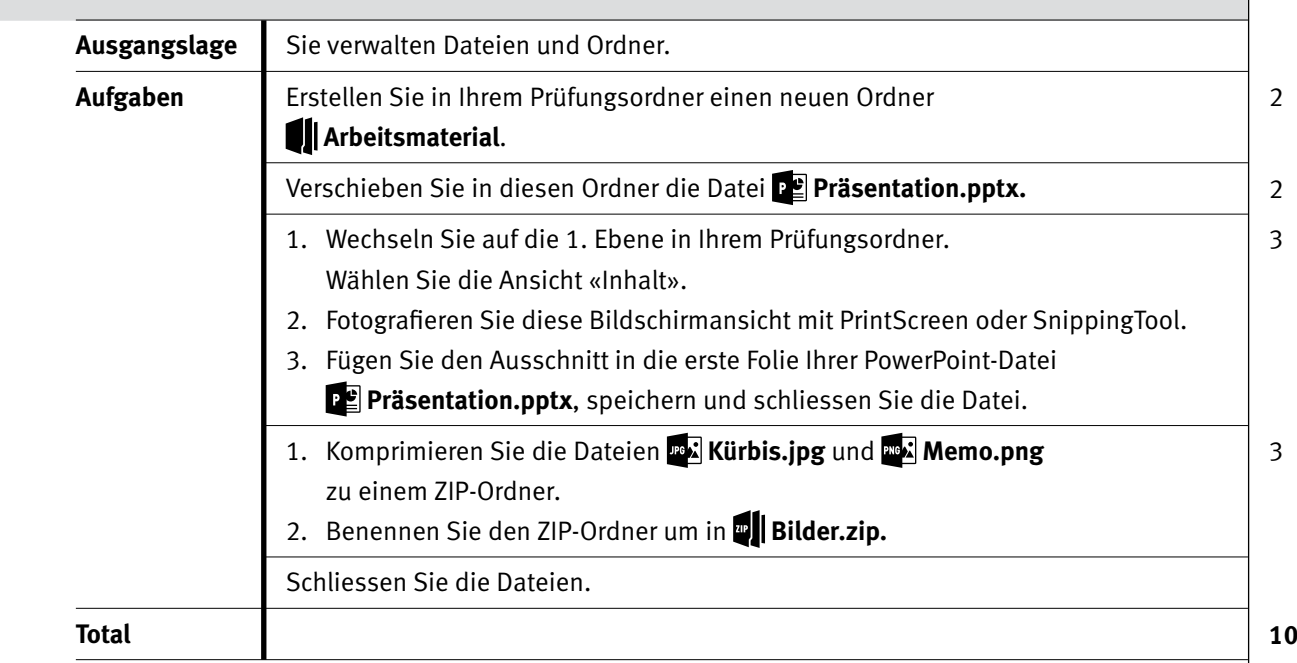

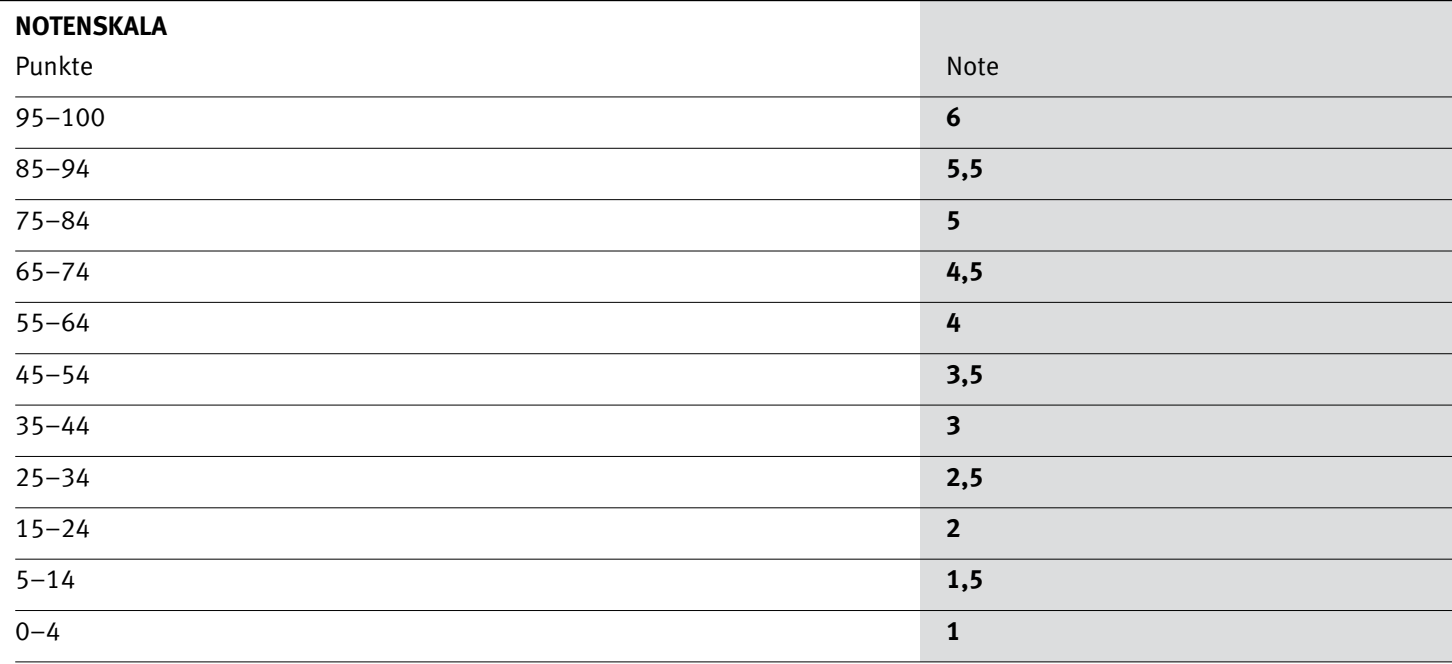

Die Punktzahl muss erreicht sein, um die Note zu erhalten. Bei der Korrektur werden nur ganze Punkte vergeben.